# Documentação - Configuração dos campos para validar se pedido de compra deve voltar para aprovação caso seja alterado

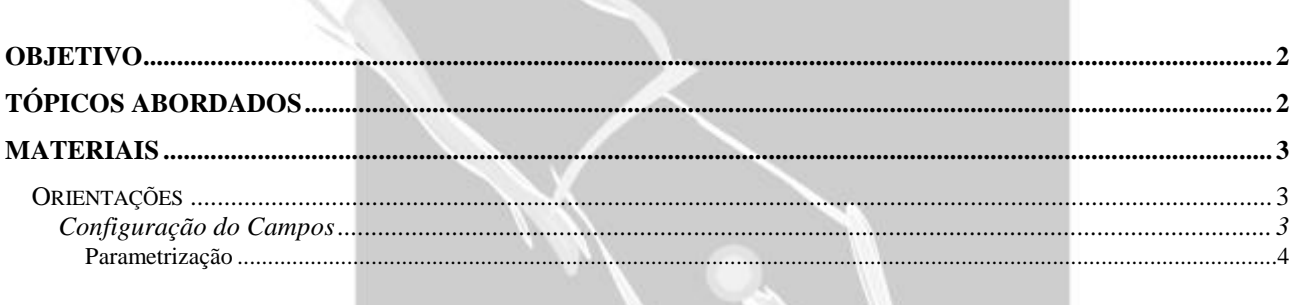

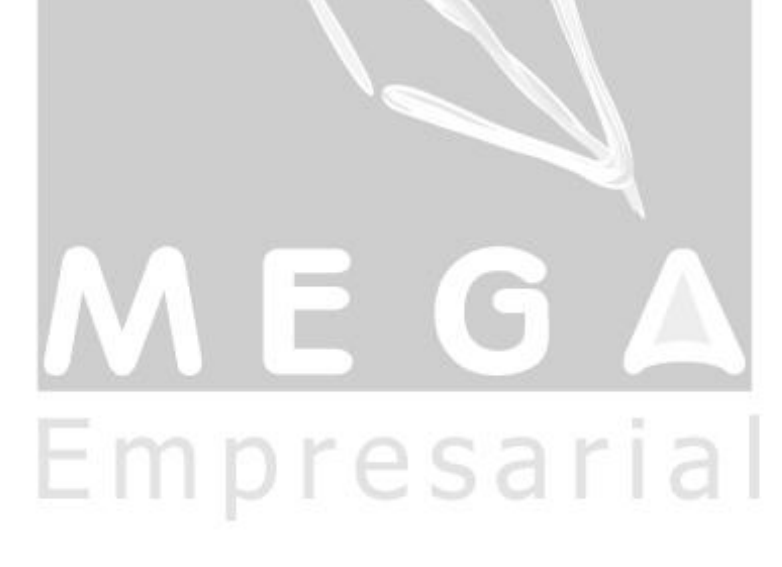

## <span id="page-1-0"></span>**Objetivo**

- Explicar como pode ser configurado os campos para validares se o pedido de compra a ser alterado deve voltar para aprovação.
- Explicar como os campos parametrizados influenciam no pedido de compra alterado.

### <span id="page-1-1"></span>**Tópicos Abordados**

 Configuração dos campos disponíveis para voltar um pedido de compra para aprovação caso sejam alterados.

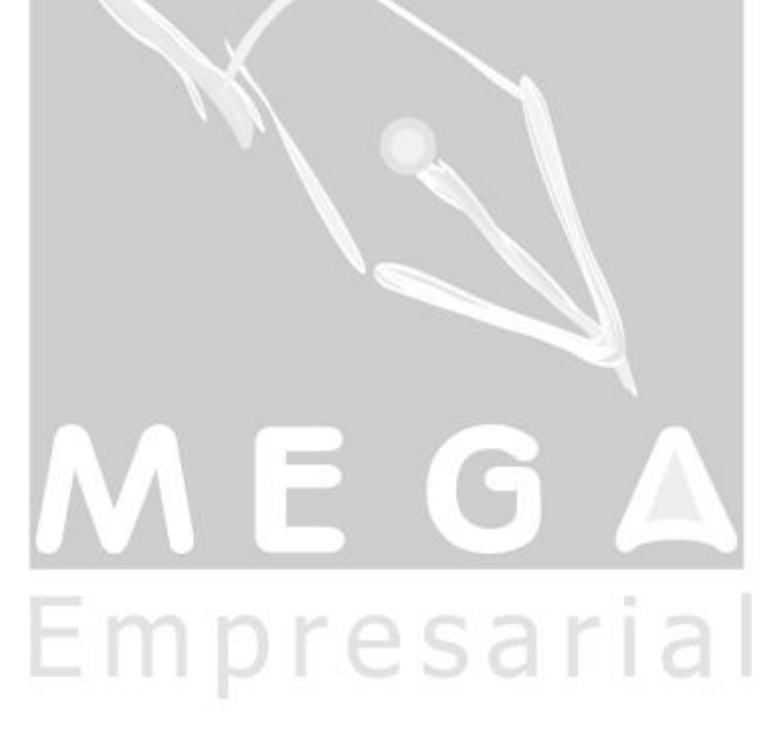

#### <span id="page-2-0"></span>**Materiais**

#### <span id="page-2-1"></span>*Orientações*

#### <span id="page-2-2"></span>**Configuração do Campos**

O cadastro dos campos disponíveis permite configurar quais campos, que se alterados no pedido de compra, devem voltar o pedido de compra para que seja refeito as devidas aprovações.

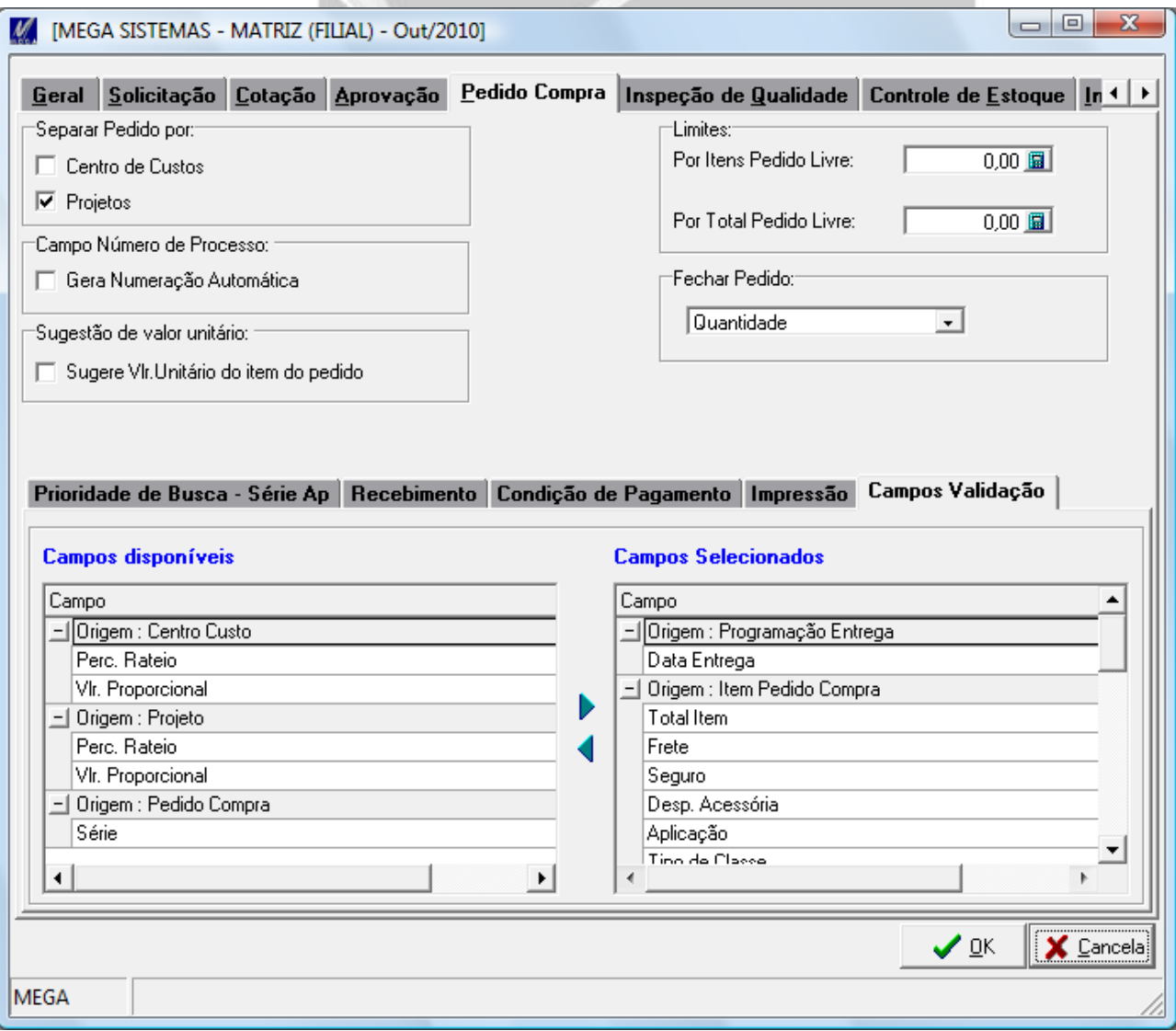

#### <span id="page-3-0"></span>**Parametrização**

Na tela de Parâmetros de Adm. Materiais, na aba Pedido de Compra, possui a aba Campos Validação, onde estão disponíveis os campos para serem selecionados para realizar o tratamento ou não.

Nessa aba esta dividida em duas guids, Campos disponíveis e Campos Selecionados.

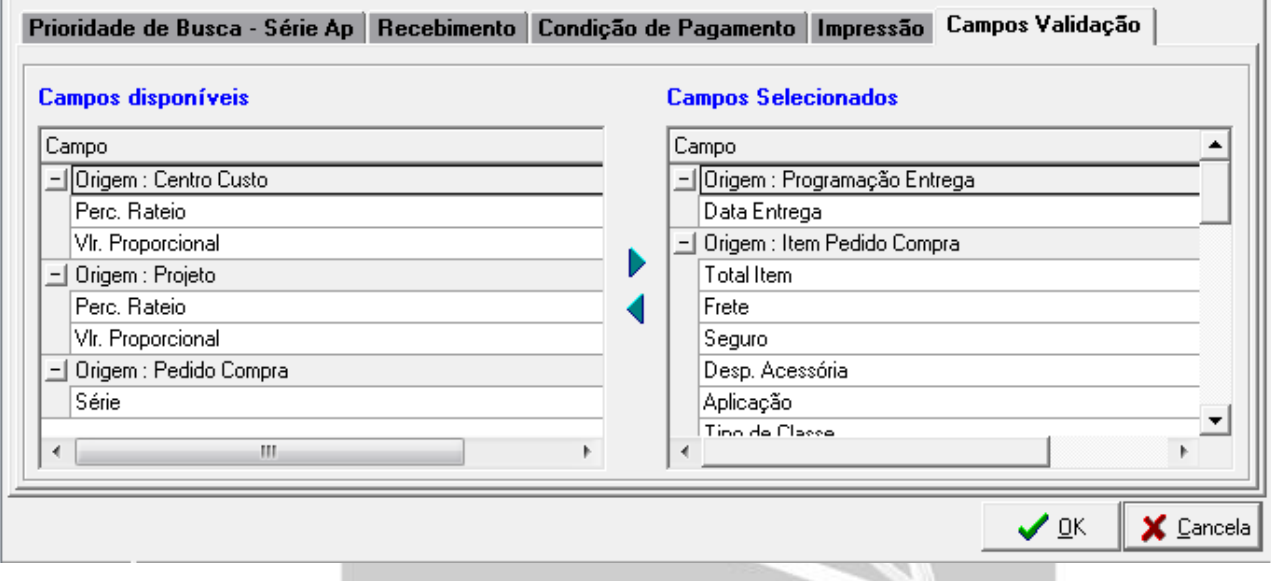

**Campos disponíveis:** Campos que não iram validar na tela de pedido de compra se houve alteração, ou seja, são campos que podem ser cadastrados.

**Campos selecionados:** Campos cadastrados para serem validados na tela de pedido de compra caso aja alguma alteração neles.

A qualquer momento os campos podem ser vinculados ou desvinculados com as setas que estão presentes entre os grids.

Nessas grids são permitidos marcar mais de um campo para vincular e desvincular.

Os campos estão divididos em grupos (Origem):

- **Pedido Compra:** campos a serem tratados referentes ao cabeçalho ou totais do pedido de compra;
- **Item Pedido Compra:** campos a serem tratados referentes aos itens do pedido de compra;
- **Programação Entrega:** como a programação de entrega só pode ser apagada e refeita, ao vincular os campos referentes a essa origem, será validado se a programação foi refeita;
- **Centro Custo:** campos a serem tratados referentes ao centro de custo do item do pedido de compra;
- **Projeto:** campos a serem tratados referentes ao projeto do item do pedido de compra.

Observações:

- Os campos cadastrados para a origem Pedido Compra, se alterados no Pedido de Compra voltará todo o pedido para aprovação.
- Os campos cadastrados para as origens Item Pedido Compra, Programação Entrega, Centro Custo e Projeto, se alterados voltaram apenas os itens em questão para aprovação.
- Os campos Centro de Custo e Projeto só aparecem para ser vinculados para a origem Pedido de Compra, porém, ao vincular esses campos os mesmos serão validados tanto na cabeçalho do pedido de compra quanto na aba referente aos rateios dos itens. Caso seja alterado o Centro de Custo ou Projeto do cabeçalho do pedidos, todo o pedido irá para aprovação, porém, se for alterado algum centro de custo ou projeto do rateio de um item, apenas esse item alterados voltará para aprovação.
- O mesmo foi aplicado para Tipo de Classe, que aparece na origem Item Pedido de Compra, porém, também será valido para os dados de rateios de Centro de Custo e Projeto, mas nesse caso se alterados em ambas as situações apenas o item alterado voltara para aprovação.
- Em algumas situações um campo pode influenciar em outro campo, ou seja, esta configurada para validar o Total do Item, mas não esta configurada para verificar o valor do frete, mas alterado o valor do frete irá implicar na alteração no valor total do item, com isso o item em questão voltará para aprovação, isso é validos para vários campos numéricos que compõem os totais.
- Não será permitido configurar na tela de parâmetros de Adm. Materiais, aba Aprovação, sessão Pedido de Compra, que os pedidos devem passar por alguma aprovação e não configurar nenhum campo na aba Pedido Compra -> Campos Validação.
- Os campos Vlr. Mercadoria, Condição de Pagamento, Data de Emissão, Centro de Custo, Projeto, Aplicação, Tipo de Classe e Total do Item serão obrigatórios ser vinculados caso esteja configurado para realizar Aprovação Orçamentária para Pedido de Compra.

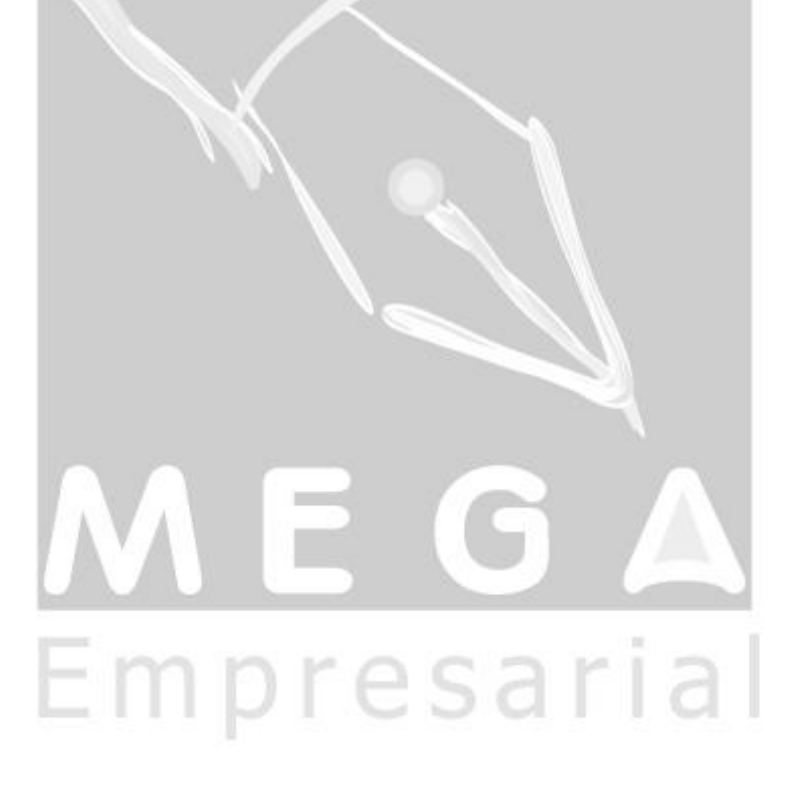